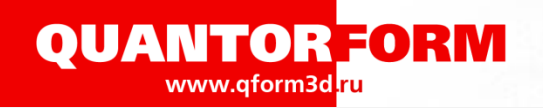

## **Подпрограммы в QForm**

1

Предназначены:

- Для расчёта некоторых базовых полей только при необходимости (стандартные);
- Для пересчёта базовых полей в производные поля или критерии (пользовательские);
- Для задания произвольной зависимости напряжения текучести от базовых полей или производных критериев (пользовательские).

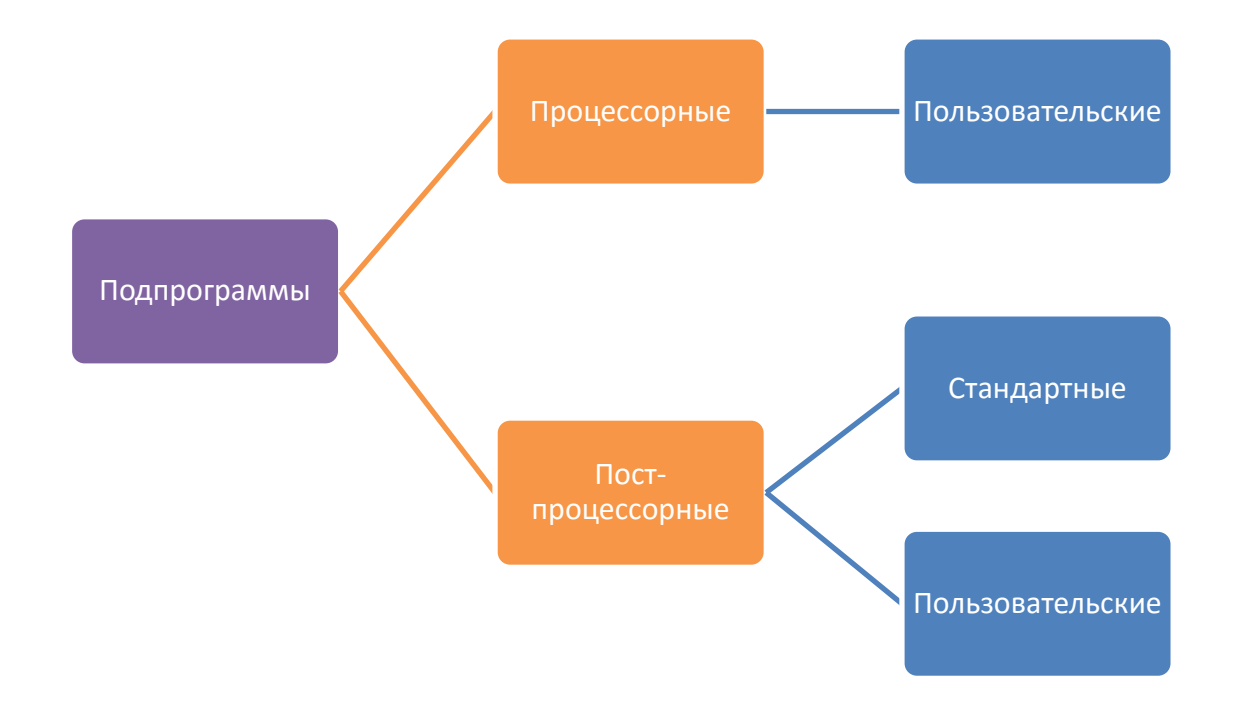

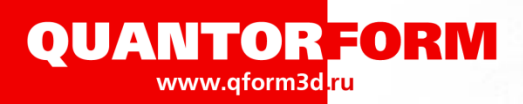

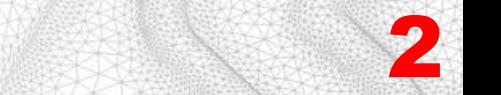

#### **Пример кода пользовательской подпрограммы. Расчёт параметра Зинера-Холломона**

```
-- Коэффициенты энергии активации
    c1 = parameter("C1", 156000)
    c2 = parameter("C2", 0)
    c3 = parameter("C3", 0)
    set target workpiece() --в каком объекте рассчитывать
    R = 8.314 --газовая постоянная
    Zener = result("Zener")
    LogZenerMax = result("LogZenerMax", -1e30)
    function UserFields (T, strain, strain_rate, prev_LogZenerMax)
T, strain, strain_rate, prev_LogZenerMax
    end
      T_Kelvin = T + 273.15 --конвертирование температуры в Кельвины
      Q = c1 + c2 * T_Kelvin + c3 * strain --расчёт энергии активации
      z = strain_rate * math.exp(Q/(R*T)) --расчёт параметра Зинера-Холломона
      lz = math.log(z) –-натуральный логарифм. math.log(z, 10) –десятичный логарифм
      lz_max = math.max(prev_LogZenerMax, lz)
      -- Сохранение параметров в поле QForm
      store(Zener, lz)
      store(LogZenerMax, lz_max)
 1
 2
 3
 4
 5
 6
10
11
12
13
14
15
16
17
18
19
20
21
22
 7
 8
 9
```
#### *Zener-Hollomon.lua*

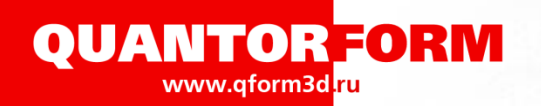

# 3

## **Подпрограммы в интерфейсе QForm**

#### Постпроцессорные подпрограммы

#### Стандартные подпрограммы Вывод результатов расчёта

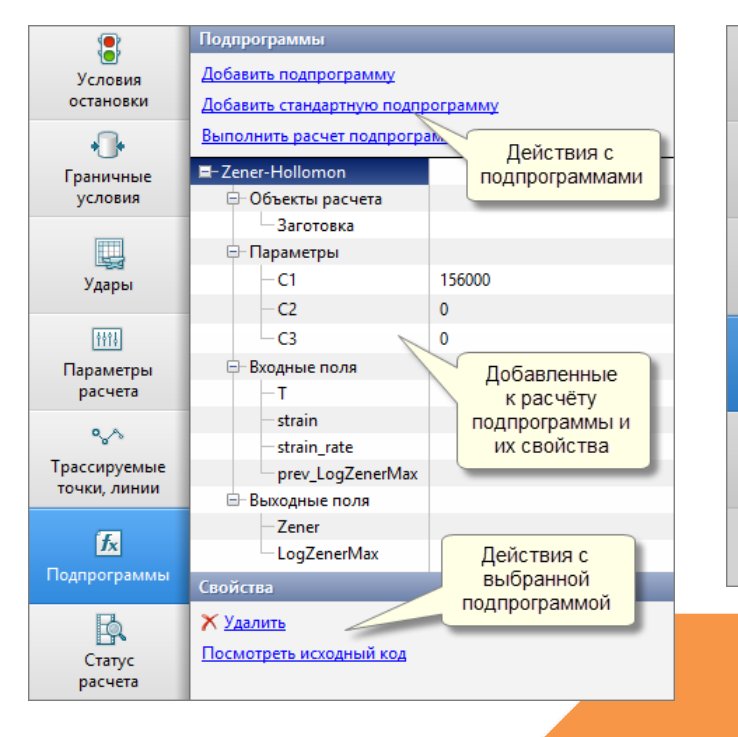

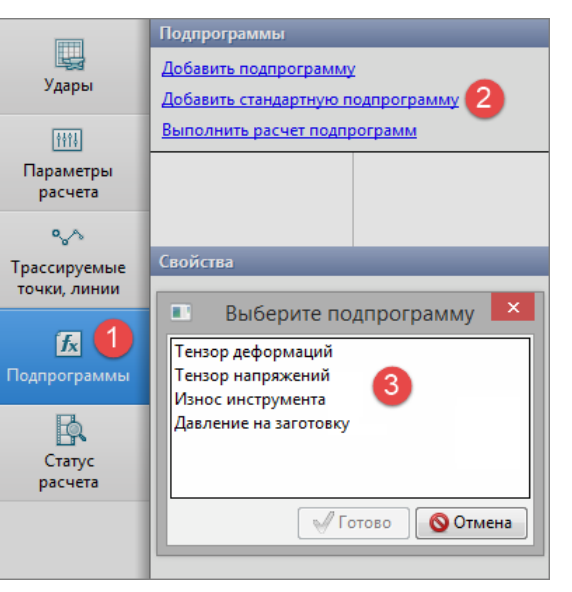

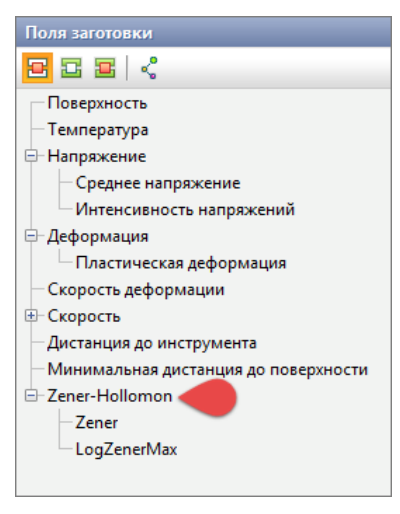

#### Процессорные подпрограммы загружаются в базе данных деформируемых материалов

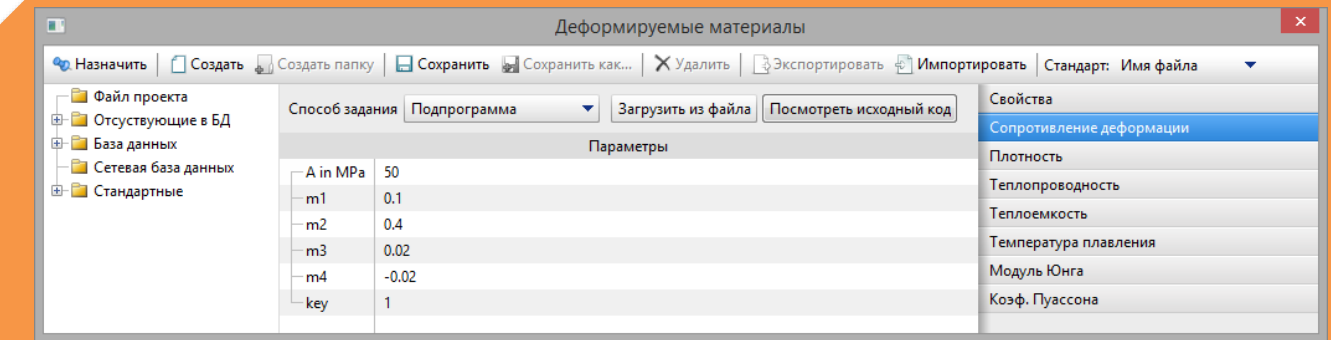

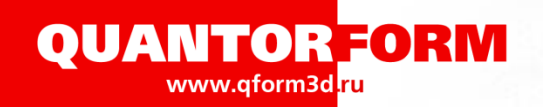

Тел./факс: +7 (499) 643-04-53 E-mail: info@qform3d.com

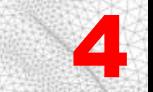

## **Пример. Анализ дефектов с помощью критерия разрушения**

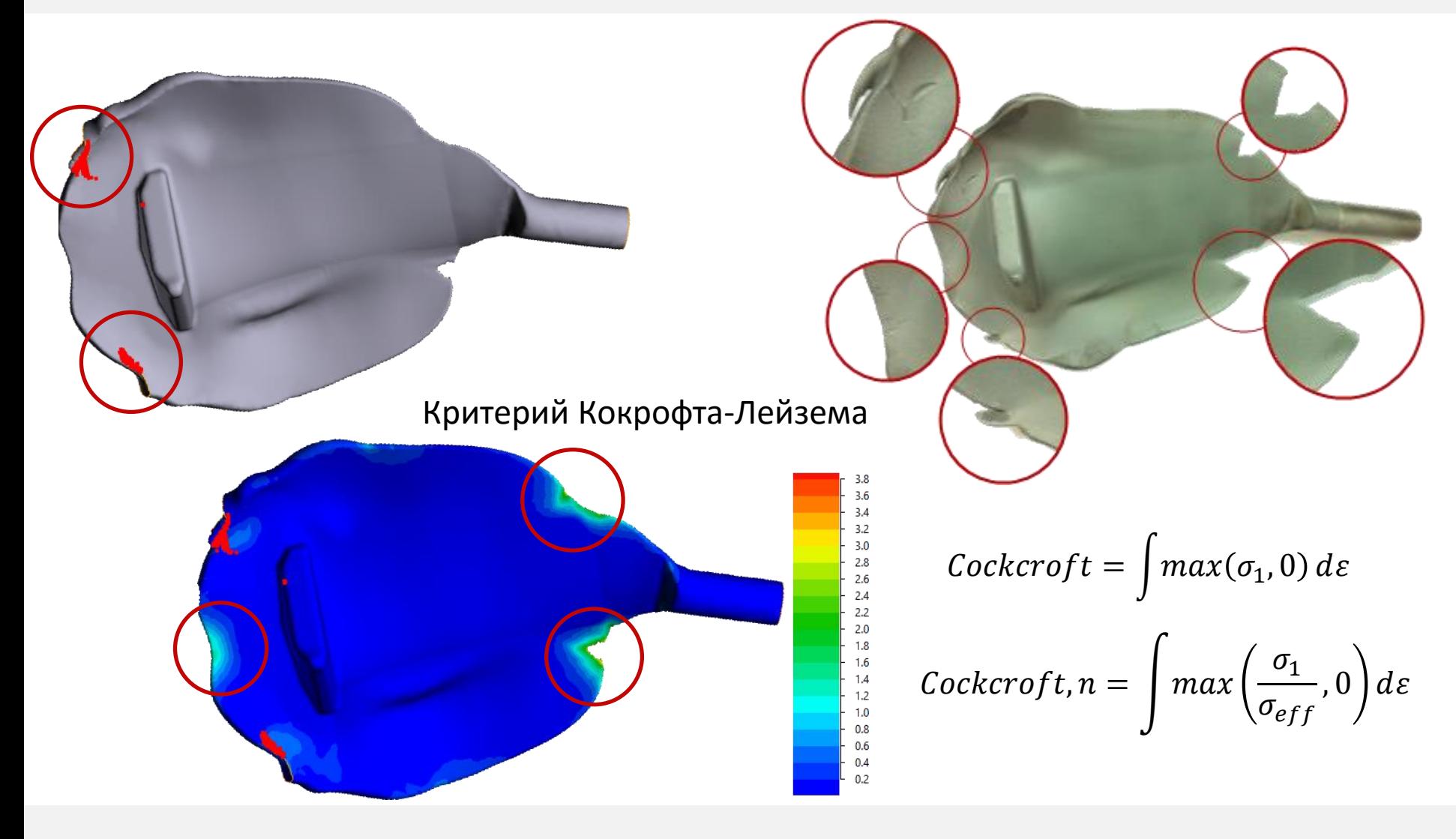

*Cocroft and Latham (Workpiece).lua*

**QUANTORFORM** www.qform3d.ru

Тел./факс: +7 (499) 643-04-53 E-mail: info@qform3d.com

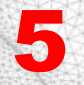

## **Критерий разрушения Колмогорова**

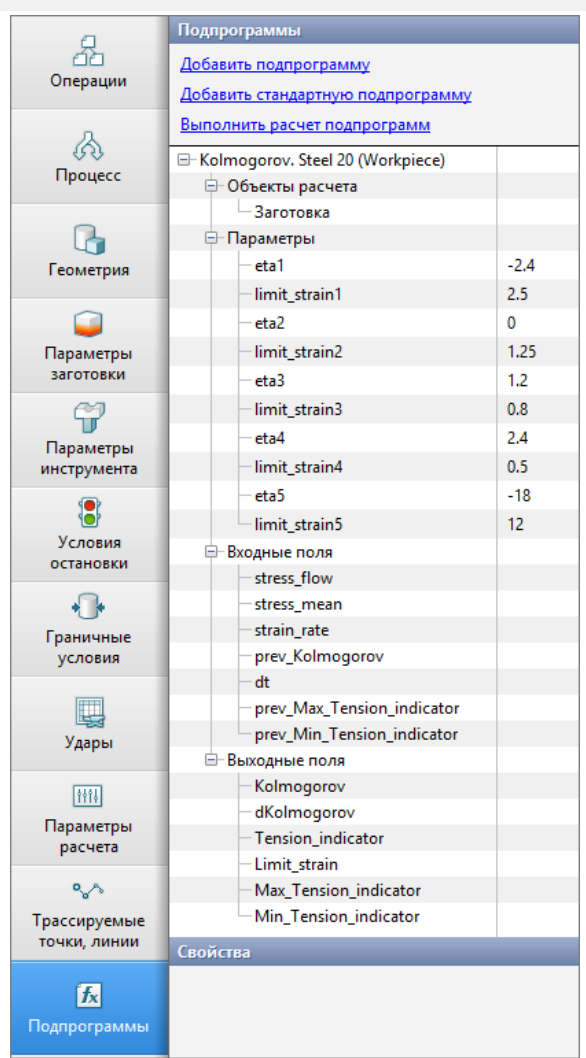

$$
\Psi = \int \frac{\mathrm{d}\varepsilon}{\varepsilon_{np}(\eta)} < 1; \quad \eta = \frac{3 \cdot \sigma_{cp}}{\sigma_i}
$$

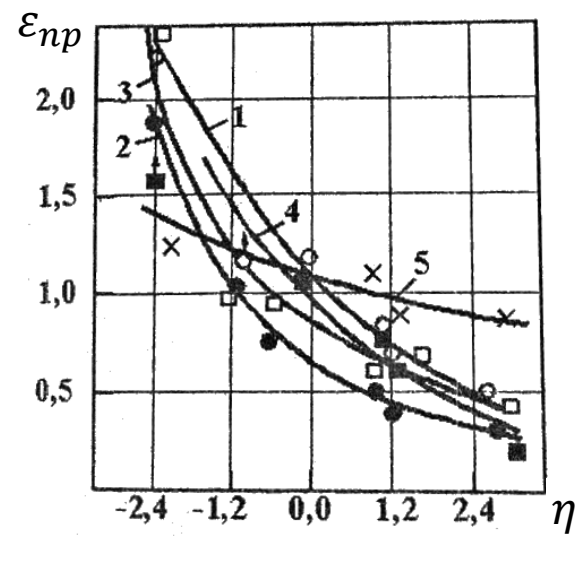

Диаграмма пластичности. – сталь20; 2 – сталь45; – ШХ15; 4 – 30ХГСА; – Х18Н10Т

#### *Kolmogorov. Steel 20 (Workpiece).lua*

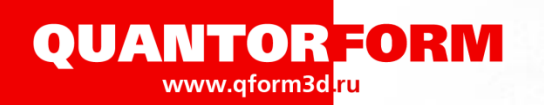

Тел./факс: +7 (499) 643-04-53 E-mail: info@qform3d.com

# 6

## **Пример. Скорость охлаждения**

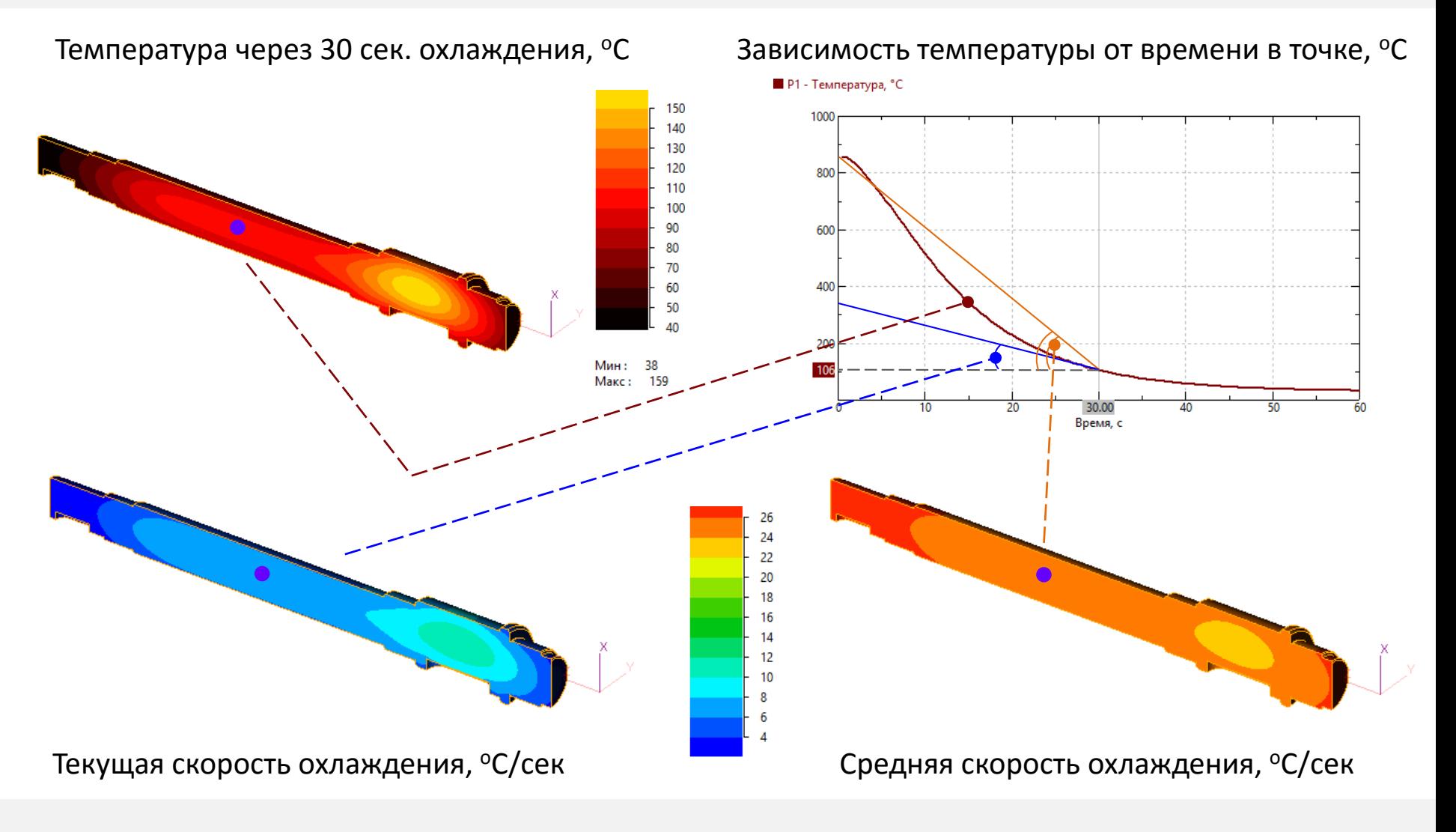

#### *Cooling rate.lua*

![](_page_6_Picture_0.jpeg)

![](_page_6_Figure_2.jpeg)

## **Пример. Анализ зон перегрева и переохлаждения поковки**

![](_page_6_Figure_4.jpeg)

*Max\_Min temperature.lua* или *Max\_Min temperature 2.lua*

![](_page_7_Picture_0.jpeg)

![](_page_7_Picture_2.jpeg)

#### **Пример. Анализ перемещения материала относительно исходного положения**

![](_page_7_Picture_4.jpeg)

*Displacement.lua*

![](_page_8_Picture_0.jpeg)

Тел./факс: +7 (499) 643-04-53 E-mail: info@qform3d.com

![](_page_8_Picture_2.jpeg)

## **Пример. Представление векторных и тензорных полей в цилиндрической системе координат**

Скорость вдоль оси OX, мм/сек Радиальная скорость, мм/сек

![](_page_8_Figure_6.jpeg)

#### **Стандартные поля QForm Рассчитанные при помощи подпрограмм**

![](_page_8_Figure_9.jpeg)

Напряжения YY, МПа Тангенциальные напряжения, МПа

*Axia\_radial\_tang\_velocity.lua* и *Axia\_radial\_hoop\_stress.lua*

![](_page_9_Picture_0.jpeg)

![](_page_9_Picture_2.jpeg)

## **Сохранение в файл и чтение из файла средствами Lua**

#### Чтение из текстового файла

![](_page_9_Figure_5.jpeg)

#### Запись в текстовый файл

```
set target workpiece ()
    \approx \cdotsi = io.open("Data_output.txt", "w") --очистка имеющегося файла в папке .data проекта
    f = io.open("Data_output.txt", "a") --открытие файла для дозаписи
    function UserFields ( ...)
    ...
        f:write ('Output data' .. ' мм', '\n') --запись строки в файл
    ...
    end
 1
 .
 4
5
 6
7
 .
10
 .
14
```
*Read from txt file.lua* и *Save to txt file.lua*

![](_page_10_Picture_0.jpeg)

![](_page_10_Figure_2.jpeg)

## **Пример. Постпроцессорная подпрограмма**

Задание напряжения текучести формулой

```
function FlowStress (T, strain, strain_rate, strain_my)
         if key == 0 then
             s = strain
         else
             s = math.max(strain_my, 0.04) --защита от нулевого напряжения текучести
         end
         F = A * exp(-m1 * T - m4 * s) * pow(s, m2) * pow(statrain rate, m3)return F
    end
22
23
24
25
26
27
28
29
30
31
32
33
    ...
    key = parameter("key", 1)
    pow = math.pow
     exp = math.exp
     function UserFields (dt, t, prev_strain_rate, prev_strain_my)
         if t == 0 then
             store (strain_my, prev_strain_my)
         else
             strain_my_current = prev_strain_my + 0.1 * (prev_strain_rate * dt) –-10% от приращения деформации
             store (strain_my, strain_my_current)
         end
     end
 .
 8
 9
10
11
12
13
14
15
16
17
18
19
20
21
```
*Flow stress. Hensel-Spittel.lua*

![](_page_11_Picture_0.jpeg)

![](_page_11_Picture_2.jpeg)

## **Пример. Учёт микроструктуры металлов при деформировании**

$$
\sigma = A \dot{\varepsilon}^m \exp\left(\frac{Q}{RT}\right) \left(\frac{D}{d_0}\right)^k
$$

*A*, *m*, *Q* и *k* – динамические константы. Для каждого температурно-скоростного режима свой набор констант; *D***,** *d<sup>0</sup>* – текущий и начальный размеры зерна

![](_page_11_Picture_6.jpeg)

- Плоская осесимметричная задача
- Материал **Ti-6Al-4V**,
- Начальный обобщенный размер зерна **80** мкм
- Изотермическая задача Т = **900** <sup>о</sup>С

![](_page_11_Picture_11.jpeg)

![](_page_12_Picture_0.jpeg)

$$
13
$$

## **Экспорт полей в трассируемых точках в XLS- файлы**

![](_page_12_Figure_4.jpeg)

![](_page_12_Figure_5.jpeg)

На листе рассчитанные поля на каждом шаге в конкретной трассируемой точке

#### На листе рассчитанные поля во всех точках для конкретного времени процесса

![](_page_13_Picture_0.jpeg)

![](_page_13_Figure_2.jpeg)

## **Нововведения в следующей версии**

- Компоненты тензора напряжений и деформаций доступны для процессорных подпрограммах
- Новые переменные

![](_page_13_Picture_72.jpeg)

• Доступ в подпрограммах к полям, импортированным из UNV или NTL файлов

![](_page_14_Picture_0.jpeg)

15

## **Работа с полями, загруженными из UNV или NTL-файлов**

![](_page_14_Figure_4.jpeg)

![](_page_14_Figure_5.jpeg)